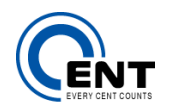

Cent Consulting Limited Comprehensive SAP ABAP & BASIS Solution Provider www.centconsulting.com

# **ABAP IDOC Overview URLs**

**Introduction**

This document provides useful URL links for fundamental IDOC setup and development.

**URL Links**

**SAP IDOC Introduction to IDOC** http://www.docstoc.com/docs/77946444/SAP-IDOC-Introduction-to-IDOC

**Steps for custom IDOC for outbound as well as inbound (Tcodes Summary)** http://www.erpgreat.com/basis/steps-for-custom-idoc-for-outbound-and-inbound.htm

**IDocs: A Guide for New Developers (with Screen Cap)** http://www.itpsap.com/blog/2013/07/16/idocs-guide-for-developers-part-1/ http://www.itpsap.com/blog/2013/08/14/idocs-guide-developers-part-2/ http://www.itpsap.com/blog/2013/09/18/idocs-guide-developers-part-3/ http://www.itpsap.com/blog/2013/10/21/idocs-guide-developers-part-4/

**Steps to create custom IDOC** http://wiki.scn.sap.com/wiki/display/ABAP/Steps+to+create+custom+IDOC

## **How to trigger a sales order IDOC ORDERS05 when ever we create or change it**

http://scn.sap.com/thread/923315

**[pdf] EDI and IDOC Implementation for SAP Sales Order**

http://www.google.com.hk/url?sa=t&rct=j&q=&esrc=s&source=web&cd=5&cad=rja&uact=8&ved=0CD8Q FjAE&url=http%3A%2F%2Fevents.asug.com%2F2012AC%2F2504\_EDI\_and\_IDOC\_Implementation\_for SAP\_Sales\_Order\_Processing.pdf&ei=vdu9VIXXO-PNmwXuwoLwBg&usg=AFQjCNGhlTyMIFhtOR60s4nuP0wejAX\_Sw

**How can I trigger the outbound IDOC?**

http://www.allinterview.com/showanswers/178775/how-can-i-trigger-the-outbound-idoc.html

 $-1$  of 4 -

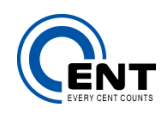

Cent Consulting Limited

Comprehensive SAP ABAP & BASIS Solution Provider www.centconsulting.com

### **IDOC Tcodes**

- SM59 RFC Destination
- WE02 Display Generated IDoc
- WE19 Testing IDoc
- WE20 Partner Profile
- WE21 Port in IDoc
- WE30 IDoc Types / Basic type
- WE31 IDoc Segments
- WE41 Maintain Outbound Process Code
- WE42 Maintain Inbound Process Code
- WE57 Assignment of Function to Message Type and IDoc Types
- WE81 Maintain Message Types
- WE82 Message Type and IDoc Type Assignment
- WE64 Process Codes (Inbound and Outbound) for Message Type.
- BD51 Mention the Function (Outbound/Inbound)
- BD64 Distribution Model
- BD87 IDoc details for error

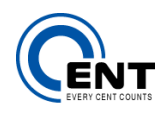

# Cent Consulting Limited

Comprehensive SAP ABAP & BASIS Solution Provider

www.centconsulting.com

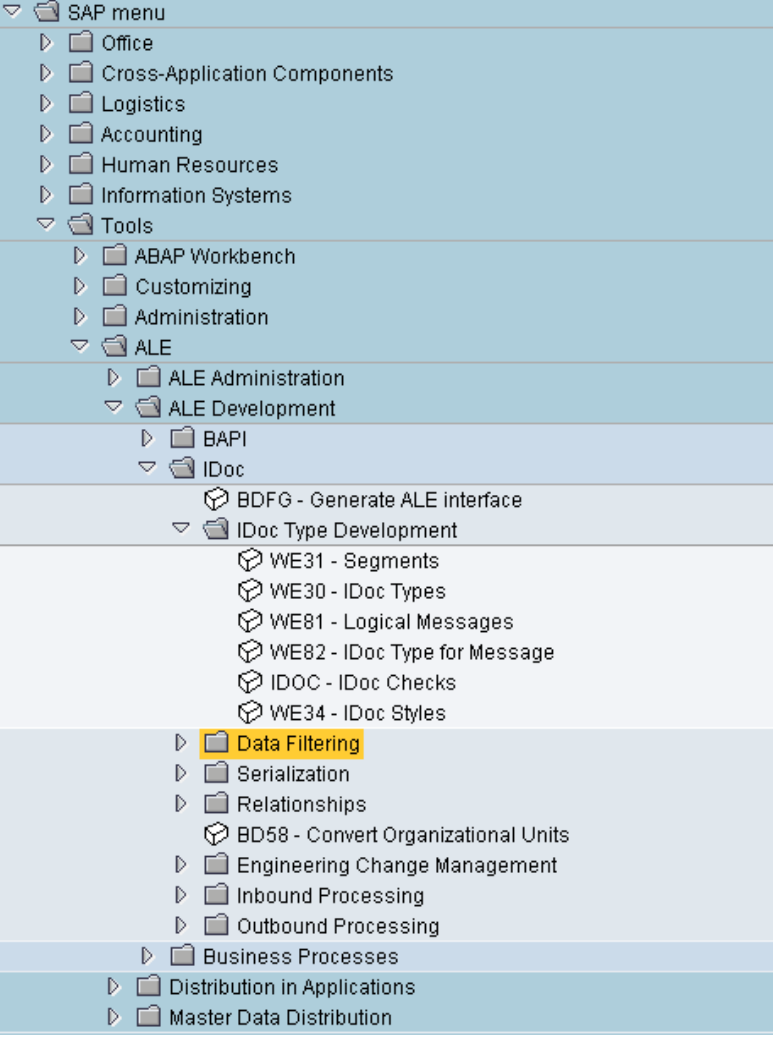

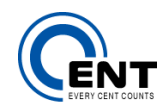

### **Disclaimer and Liability Notice**

This document may discuss coding sample or other information that does not include SAP official interfaces and therefore is not supported by SAP AG. Changes made based on this information are not supported and can be overwritten during an upgrade.

SAP AG will not be held liable for any damages caused by using or misusing the information, suggestions, code or methods mentioned in this document, and anyone using these for all or in part of methods does so at his/her own risk.

SAP AG offers no guarantees and assumes no responsibility or liability of any type with respect to the content of this technical document, including any liability resulting from incompatibility between the content within this document and the materials and services offered by SAP AG. You agree that you will not hold, or seek to hold, SAP AG or liable with respect to the content of this document.

#### **About Cent Consulting Limited**

Founded in 2008 with headquarter based in Hong Kong, we provide business operations in Southern China and Asia Pacific regions, we put emphasis on long-term commitment to provide premier SAP system design, consulting and development outsourcing services.

CENT stands for Collaborate, ENgage & Transform. This is the cornerstone of what we commit to our customers. Our consultants and development team are based in Hong Kong, this provides our clients on-shore development and support resources with high level recognition and satisfaction.